#### **Automatically Identifying Special and Common Unit Tests for Object-Oriented Programs**

#### **Tao Xie David Notkin**

North Carolina State University Raleigh, NC

University of Washington Seattle, WA

#### **Automated Testing in the Absence of Specs**

- <sup>l</sup> Specifications help improve automated testing but they often don't exist in practice
	- <sup>l</sup> JML+JUnit [CL ECOOP 02], Korat [BKM ISSTA 02], …
- <sup>l</sup> Without specs, test oracles are not generated for correctness checking
	- **i** infeasible to manually inspect
	- I Insufficient to rely only on uncaught exceptions
- <sup>l</sup> Solution: **infer** specs from test executions and **select** tests against inferred specs
	- <sup>l</sup> select tests that violate inferred specs [ASE 03]
	- <sup>l</sup> **identify special and common tests**

#### **Automated Testing in the Absence of Specs**

- <sup>l</sup> Specifications help improve automated testing but they often don't exist in practice
	- <sup>l</sup> JML+JUnit [CL ECOOP 02], Korat [BKM ISSTA 02], …
- <sup>l</sup> Without specs, test oracles are not generated for correctness checking
	- **i** infeasible to manually inspect
	- I Insufficient to rely only on uncaught exceptions
- <sup>l</sup> Solution: **infer** specs from test executions and **select** tests against inferred specs

**Benefits of spec-based testing can be obtained without** <sup>l</sup> **identify special and common tests the pain of writing the specifications!** 

## **Synopsis**

- Common and special tests
	- <sup>l</sup> common tests à common behavior e.g., non-full and non-empty bounded stack
	- special tests à special behavior e.g., full or empty bounded stack
- l Characterize common/special behavior with inferred statistical algebraic abstractions

## **Synopsis**

- Common and special tests
	- common tests à common behavior e.g., non-full and non-empty bounded stack
	- special tests à special behavior e.g., full or empty bounded stack
- l Characterize common/special behavior with inferred statistical algebraic abstractions
	- algebraic abstractions: in the form of axioms e.g., **top(push(S, e).state).retval == e**

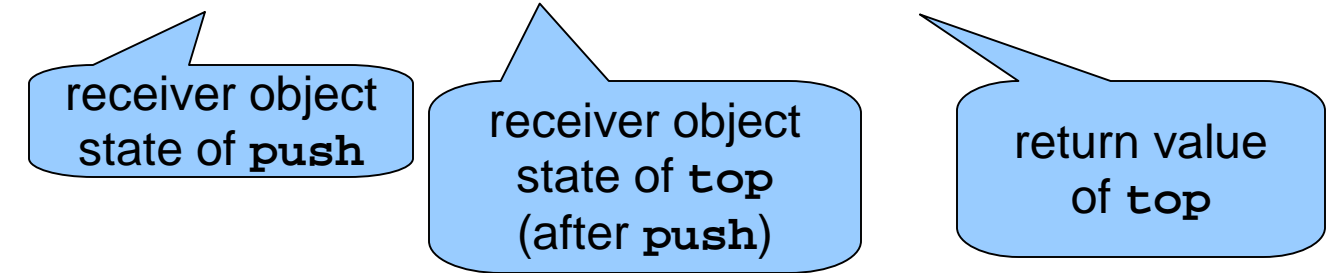

## **Synopsis**

- Common and special tests
	- <sup>l</sup> common tests à common behavior e.g., non-full and non-empty bounded stack
	- special tests à special behavior e.g., full or empty bounded stack
- l Characterize common/special behavior with inferred statistical algebraic abstractions
	- algebraic abstractions: in the form of axioms e.g., **top(push(S, e).state).retval == e**
	- <sup>l</sup> statistical abstractions: e.g., 6 violating tests and 47 satisfying tests,
		- $\vert \cdot \vert \neq$  universal abstractions [HD ECOOP 03][ECGN TSE 01]

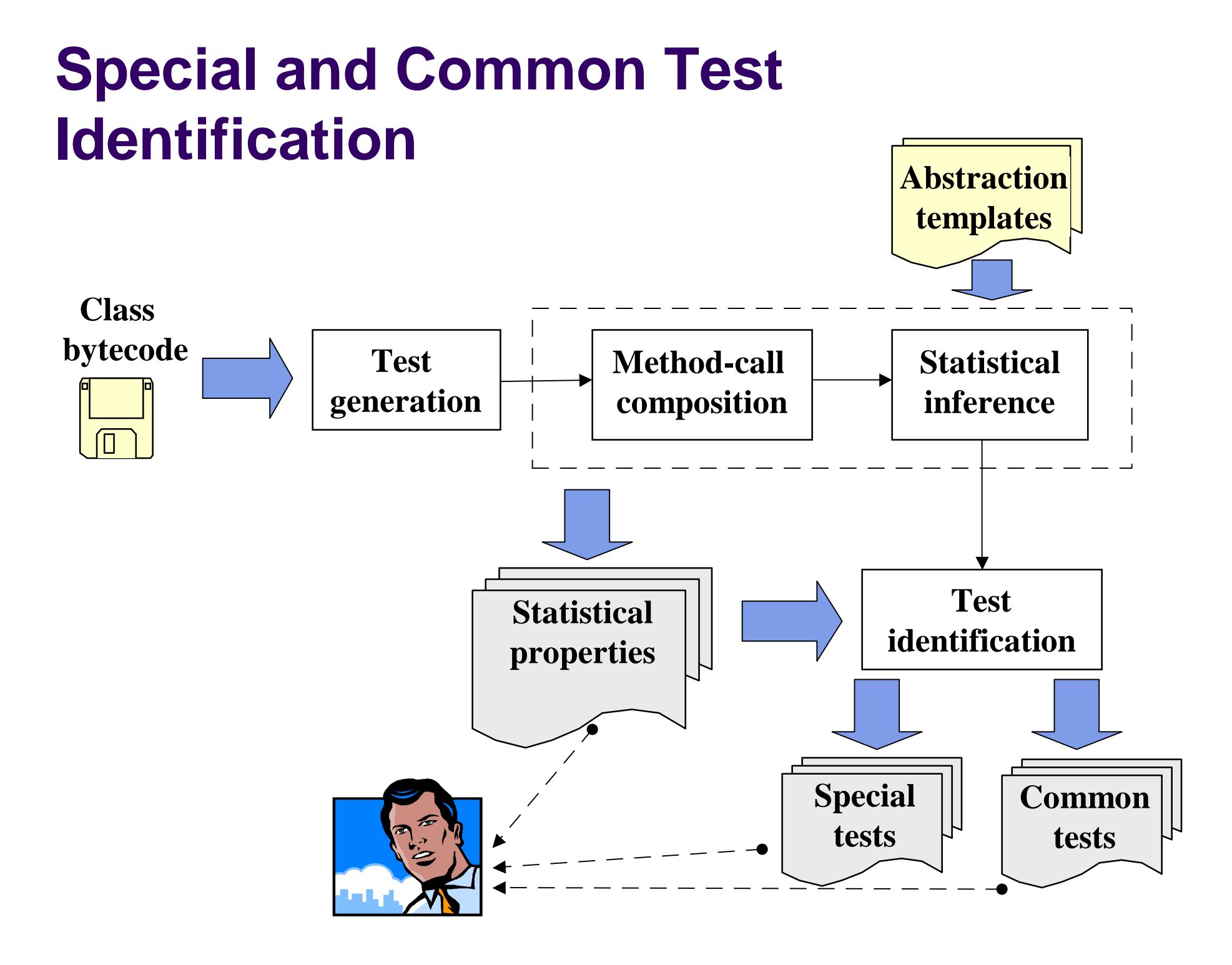

#### **Sample Abstraction Templates**

- $\blacksquare$  f(S, args1).state != S
	- <sup>l</sup> **removeFirst(S).state != S**
- **LinkedList example**

- $\blacksquare$  f(S, args1).retval == const
	- <sup>l</sup> **add(S, e).retval == true**
- $\blacksquare$  g(f(S, args1).state, args2).retval == args1.i
	- <sup>l</sup> **indexOf(add(S, i, e1).state, e2).retval == i**

#### **Statistics of Abstraction Templates**

- <sup>l</sup> 13 templates for method-exit states
	- $e.g., f(S, args1).state != S$
- <sup>l</sup> 11 templates for method returns
	- e.g.,  $f(S, args1)$ .retval  $==$  const
- <sup>l</sup> Conditional extension to 20 templates

```
l e.g., contains(add(S, e1).state, e2).retval ==
```

```
true where (e1 == e2)
```
**I** Difference extension to 11 templates

```
l e.g., size(add(S, e).state).retval ==
```

```
(size(S).retval + 1)
```
<sup>l</sup> Our templates instantiate all 146 but 2 axioms inferred by Henkel&Diwan [ECOOP 03] for **ArrayList**

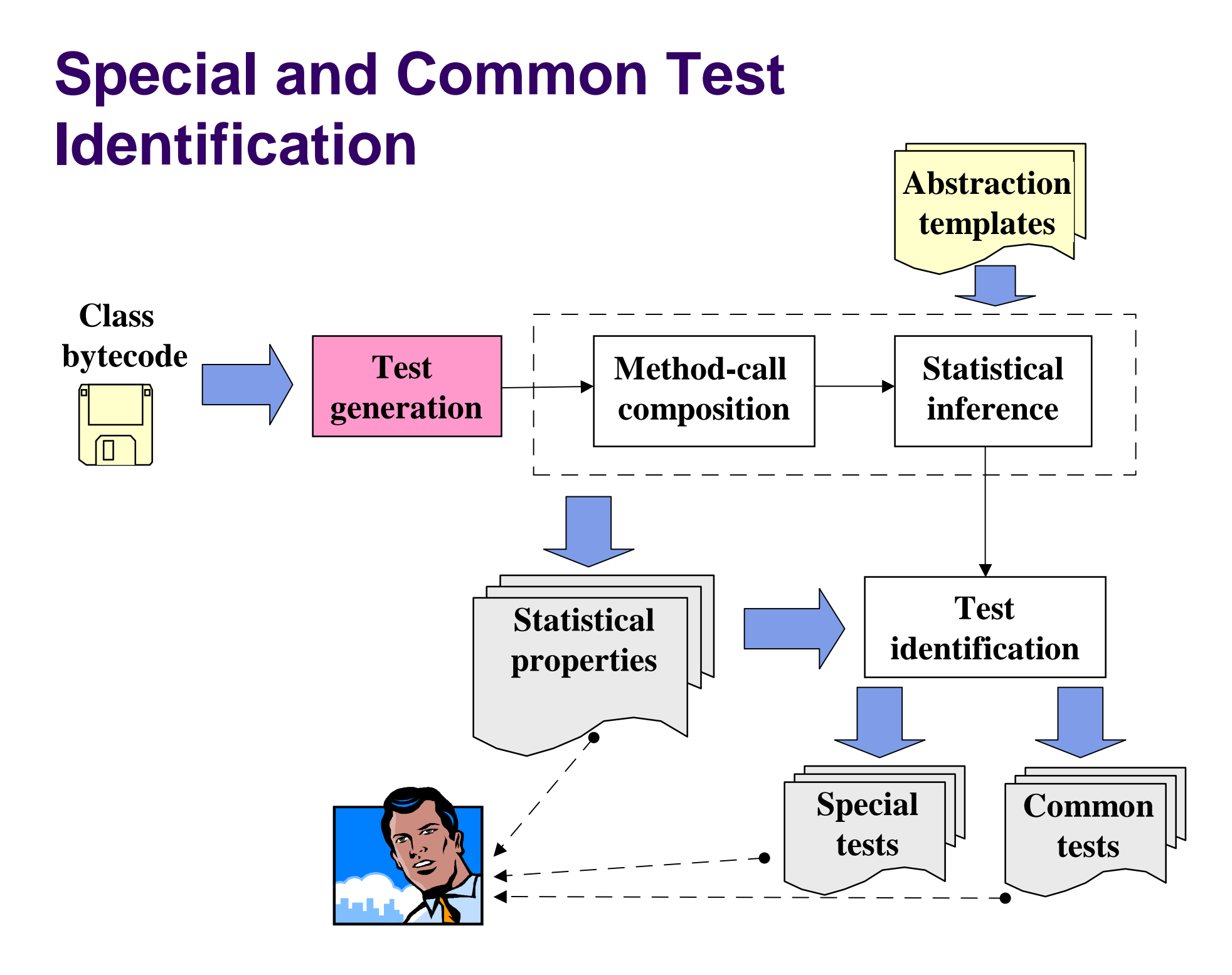

## **Test Generation**

- l Generate method arguments with JCrasher [CS SPE 04]
- l Breadth-first exploration of receiver-object states with method calls with Rostra [ASE 04]

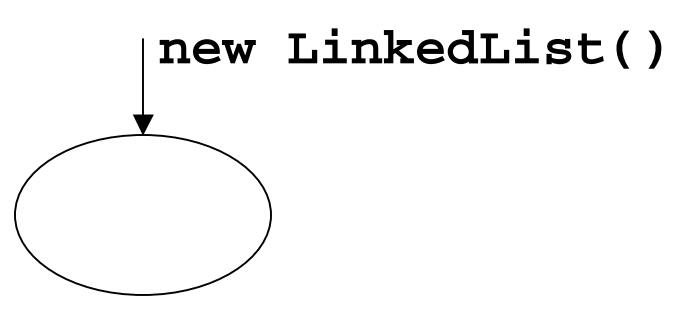

**removeFirst() addFirst(1) addFirst(2)**

## **Test Generation**

- l Generate method arguments with JCrasher [CS SPE 04]
- l Breadth-first exploration of receiver-object states with method calls with Rostra [ASE 04]

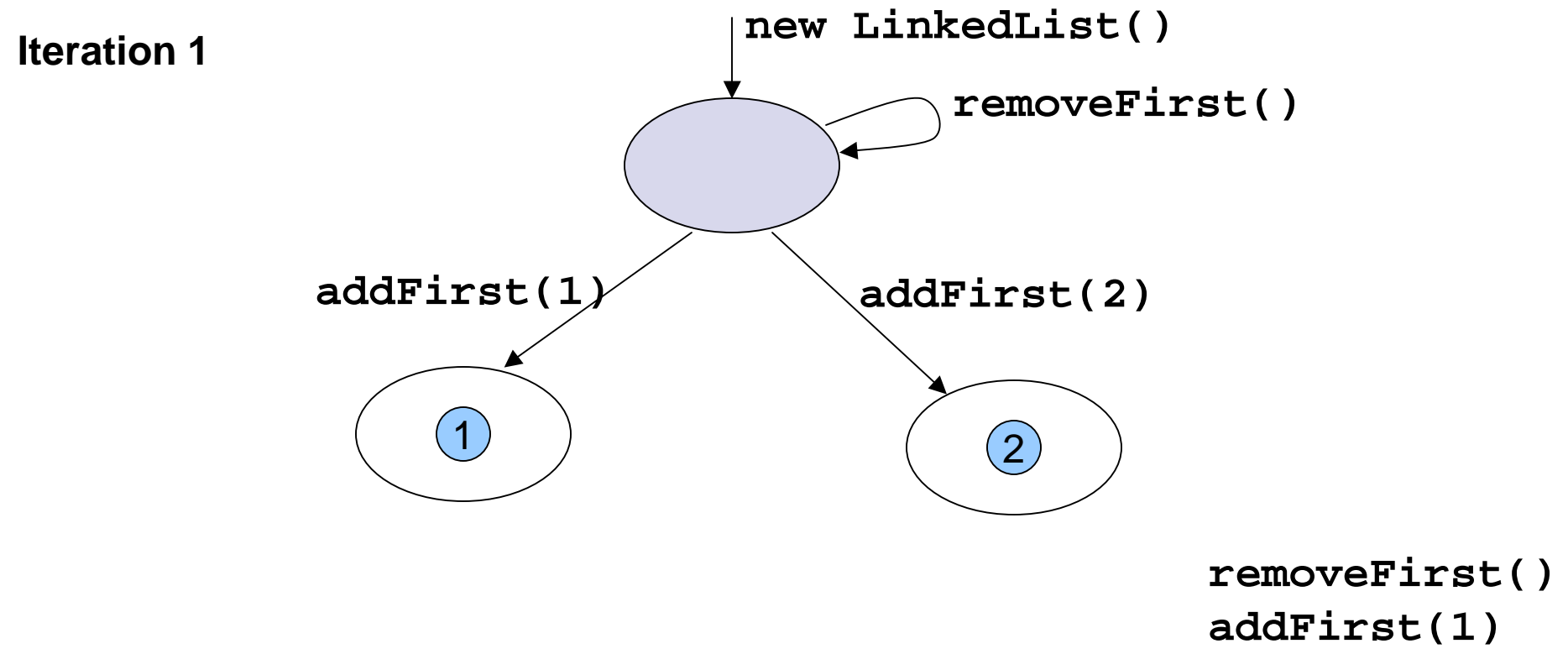

**addFirst(2)**

## **Test Generation**

- l Generate method arguments with JCrasher [CS SPE 04]
- l Breadth-first exploration of receiver-object states with method calls with Rostra [ASE 04]

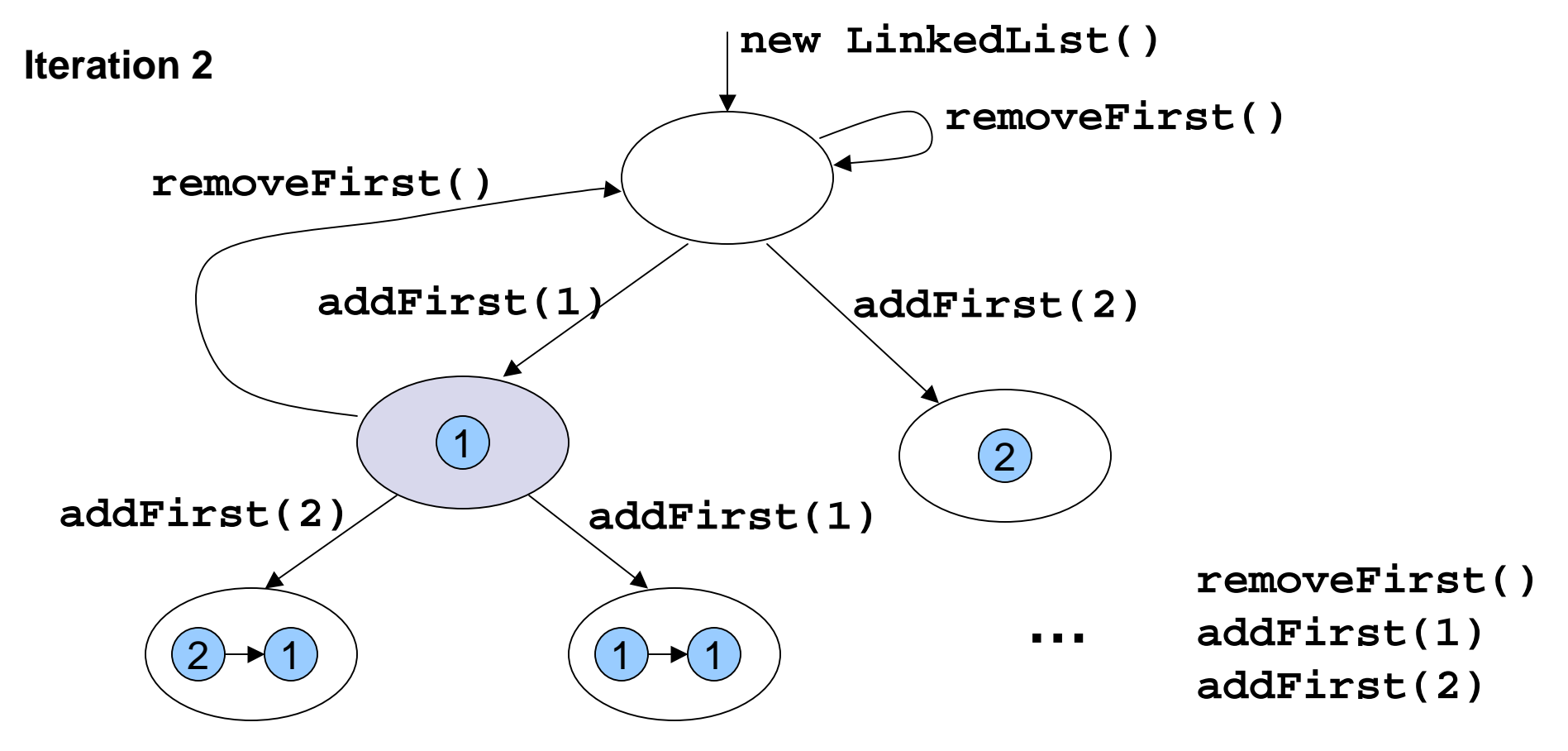

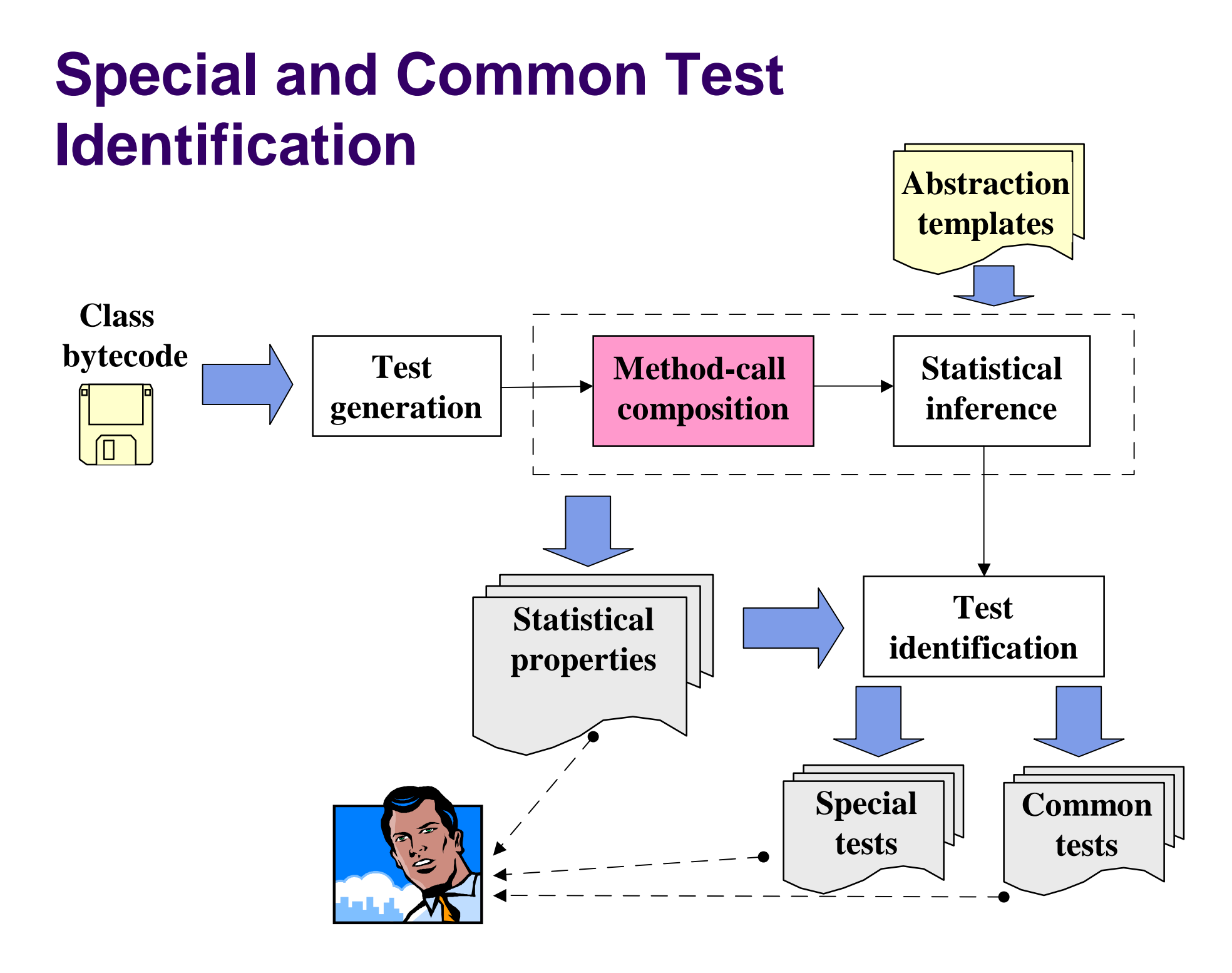

## **Method-Call Composition**

- l Goal: compose method-call pair to instantiate LHS or RHS of an abstraction template
	- template LHS:

g(f(S, args1).state, args2).state

<sup>l</sup> abstraction LHS:

**removeFirst(addFirst(S, e).state).state**

abstraction instance LHS:

**removeFirst(addFirst(new LinkedList(), 1).state).state**

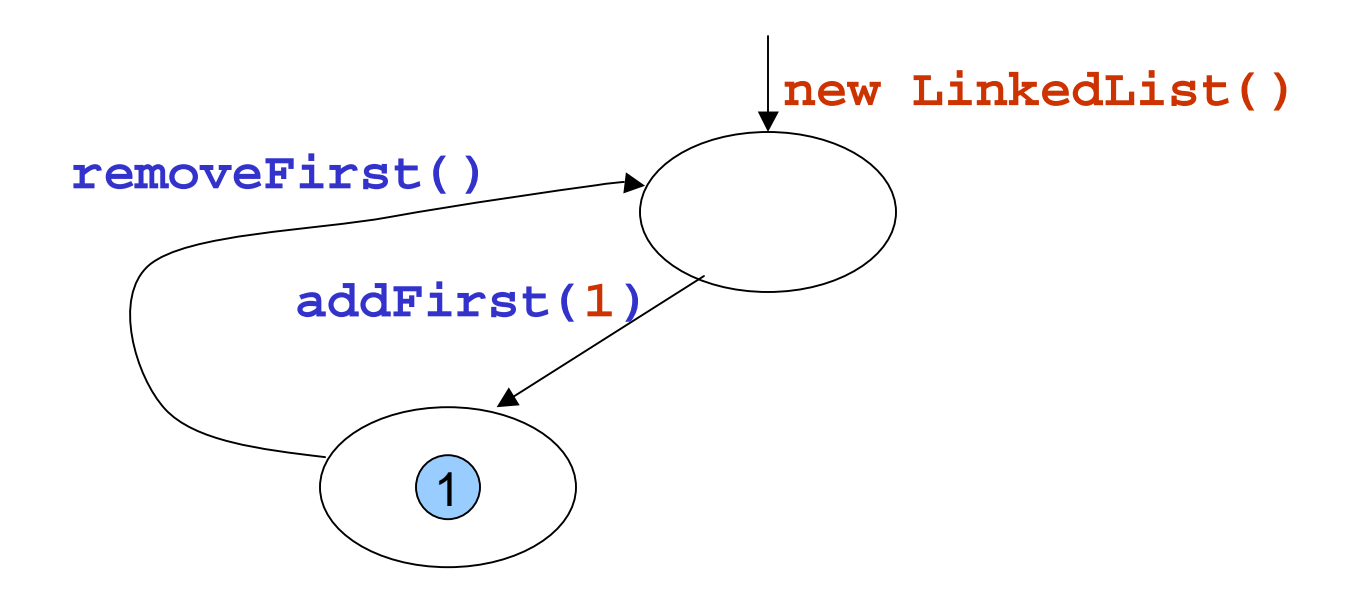

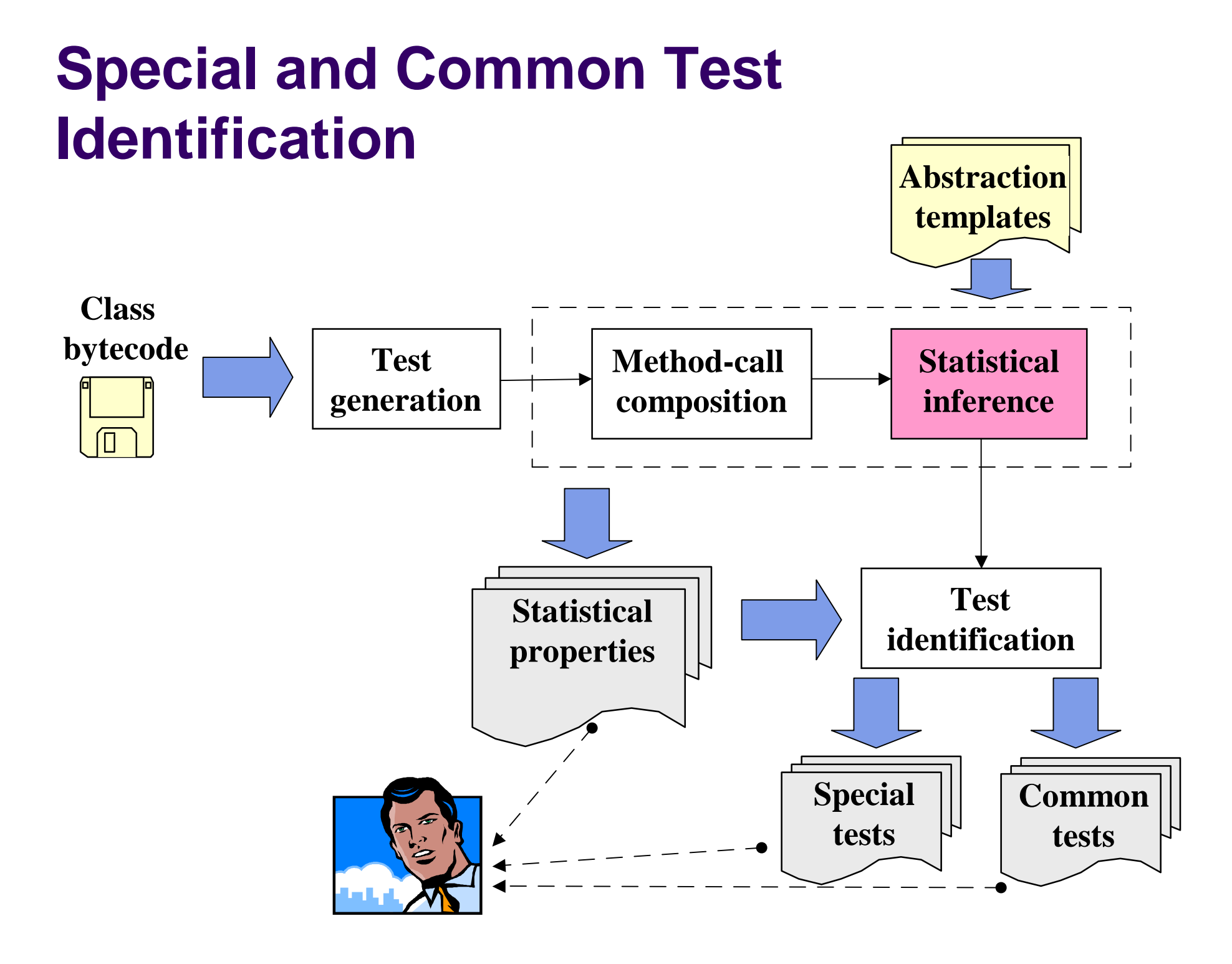

## **Statistical Inference**

- Each statistical abstraction is associated with #satisfying instances and #violating instances
	- template:  $g(f(S, args1).state, args2).state == f(g(S, args2).state, args1).state$
	- abstraction:

```
removeLast(addFirst(S, e).state).state
```
- **== addFirst(removeLast(S).state, e).state**
- 117 satisfying instances
	- 3 violating instances

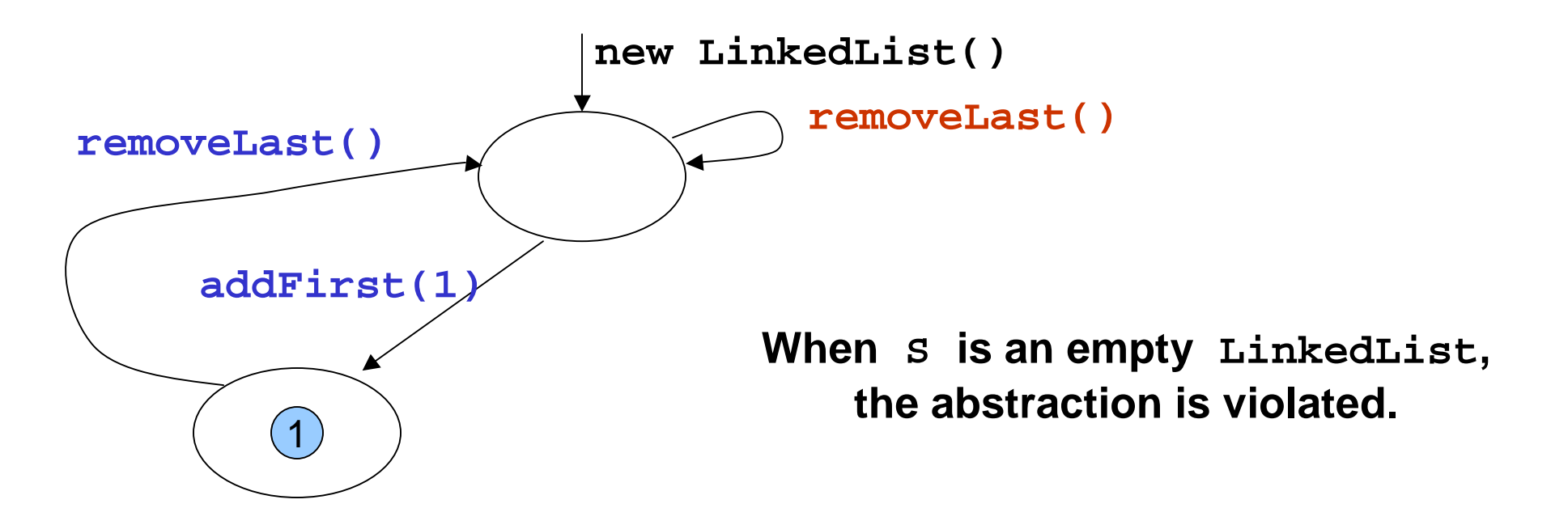

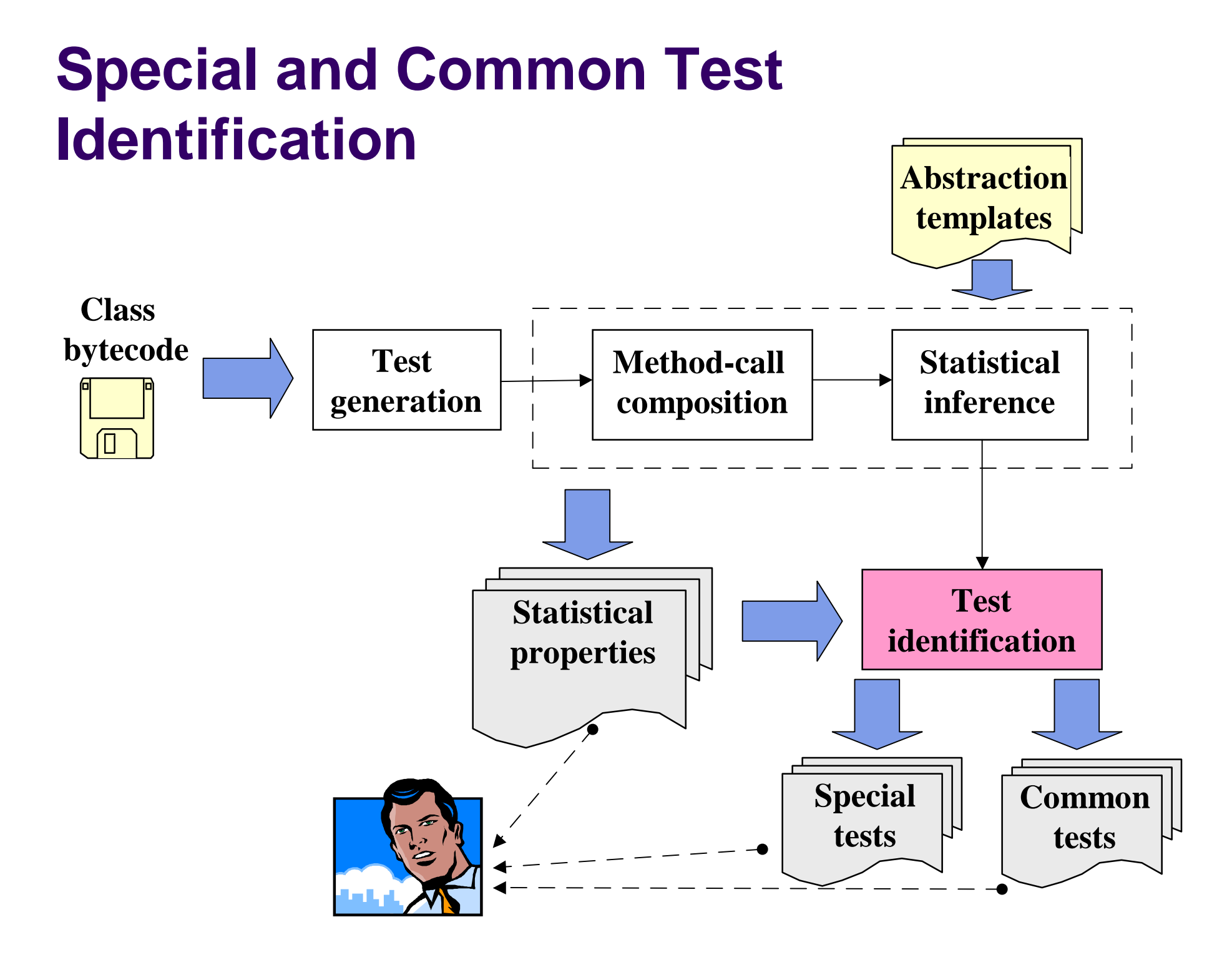

# **Test Identification**

- <sup>l</sup> Universal property
	- no violating instances
- <sup>l</sup> Common property
	- a minority of violating instances (<20% by default)

#### <sup>l</sup> Special test

- a violating instance of a common property
- <sup>l</sup> a satisfying instance of a conditional universal property unique bounded stack **push(push(S, e1).state, e2).state = push(S, e2).state where (e1 ==e2)**

#### <sup>l</sup> Common test

a satisfying instance of a common property or universal property

# **Experience**

- l Developed the Sabicu tool for the approach
- l Applied it on 10 ADT (data structures) with test generation of 5 iterations
- **I** Inferred 3 axioms for int stack (inferred by Henkel&Diwan [ECOOP 03])
- **I** Inferred 10 of 12 manually written axioms for unique bounded stack [SLA XP 02]
	- <sup>l</sup> all 8 universal axioms
	- <sup>l</sup> 2 of 4 conditional axioms
	- one inferred conditional axiom is missing from manually written ones.

# **Some Statistics**

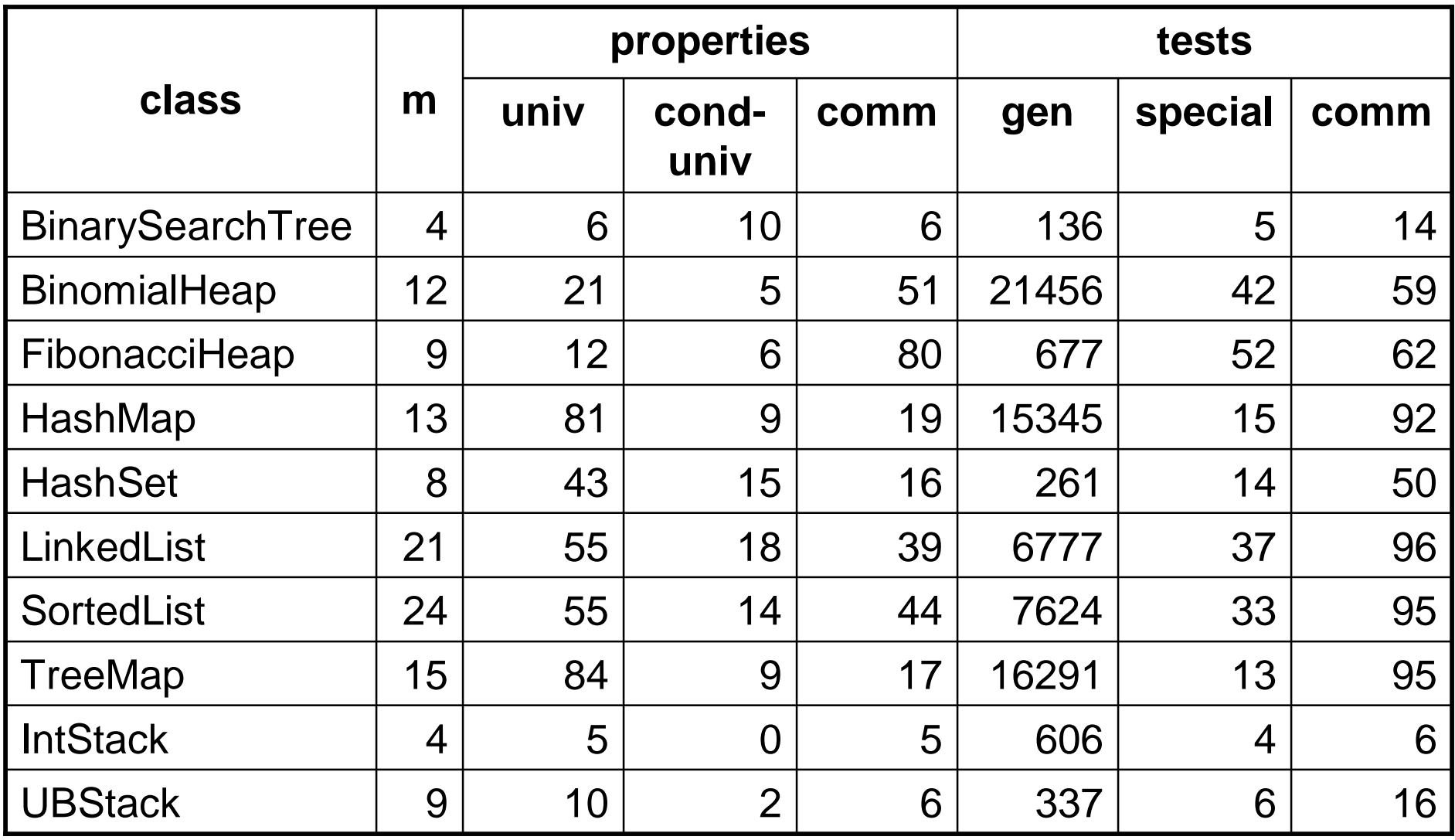

## **Related Work**

- I Daikon by Ernst et al [TSE 01]
	- infer axiomatic specs (universal properties)
- **I** Tool by Henkel&Diwan [ECOOP 03]
	- infer axioms (universal properties)
- l Strauss by Ammons et al. [POPL 02]
	- infer probabilistic FSMs from call sequences
- I Static analysis tool by Engler et al. [SOSP 01]
	- infer common call sequence patterns and deviations from them.
- l Test selection based on specs, structural info…

# **Conclusion**

- l Specs help improve automated testing but they often don't exist in practice
- l Automatically generated test inputs don't have test oracles
- l Our new approach infers statistical properties and uses them to identify special and common tests
- I In future work, we plan to investigate
	- fault detection capability of selected tests
	- static/dynamic verification tools to refute inferred properties

# **Questions?**

#### **One Common Property**

**remove(removeLast(S).state, m1).state = removeLast(remove(S, m1).state).state**  408 satisfying instances 42 violating instances

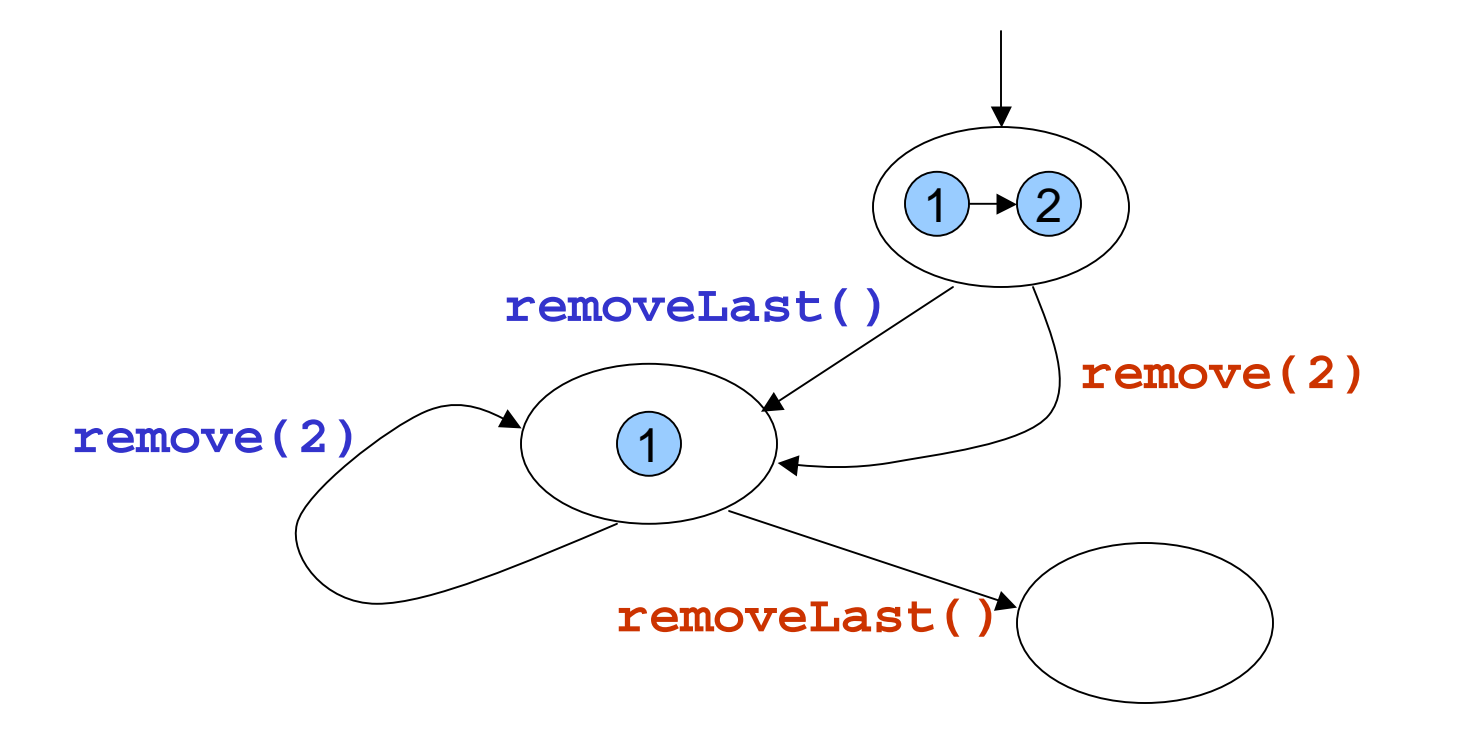